**Behind the Curtains of Making Real Consumer Devices using Debian**

Christopher Obbard

chris.obbard@collabora.com

@obbardc

Open First

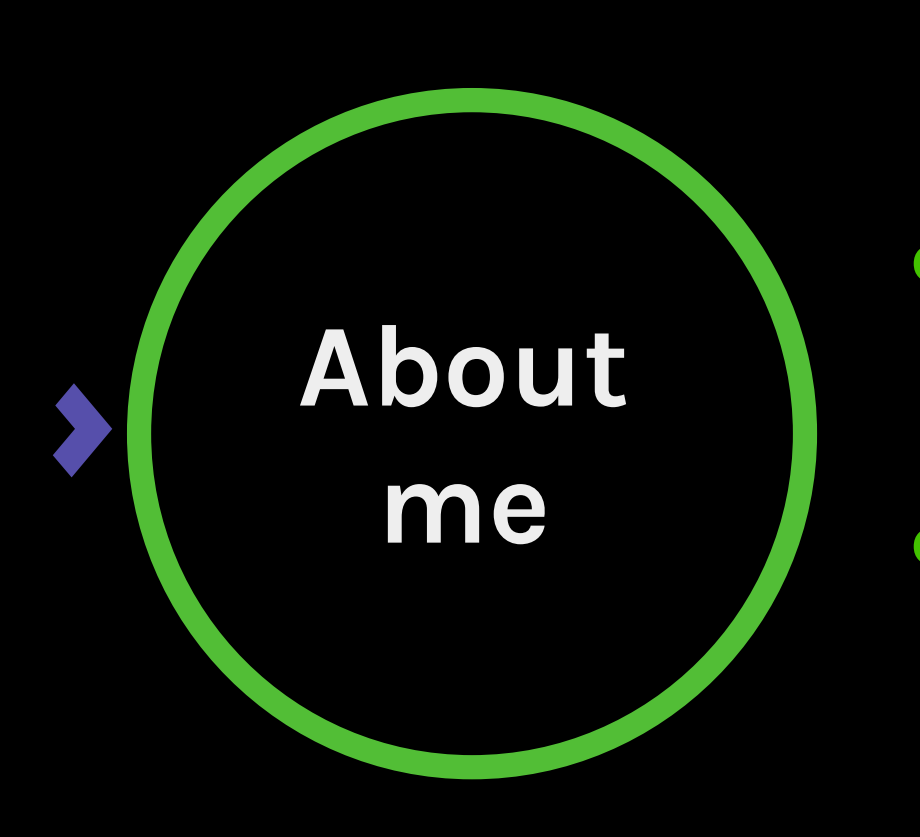

#### Engineer at Collabora

#### Electronics Engineer

#### Working on...

- Custom distros for cloud, embedded and PC
- Continuous integration
- Packaging
- OTA upgrades
- **Tooling**

chris.obbard@collabora.com

#### **Overview**

- Part 1: process to bringup a new board
- Part 2: supporting the product to market
- Q&A
- see previous ELCEU2020 talk for more detailled information on debos

#### **Before you start hacking...**

- Requirements!
	- Peripherals you care about
	- Performance
- SoC development kit/documentation
- BSP blobs/source/documentation
- Store it all somewhere shared! (NextCloud?)
- Tech contact at SoC vendor

### **BSP (Board Support Package)**

- pre-built image is important!
- source code/build scripts/yocto layers etc
- bootloader/kernel sources
- old release, downstream patches
- depends on your luck!

## **Pre-built image hacking**

- validate everything works quickly
- document:
	- how to build flasher software
	- how to flash (& share with team!)
- get a shell: serial port
- display? hdmi/touchscreen?
- make sure peripherals work in BSP

# **Replacing things...**

#### partition layout

- analyse on device
- fakemachine can load image and extract blobs/filesystems
- create an image early
	- image-partition Debos action with the correct partition layout
	- use ripped blobs from BSP image
- top-down replacement
	- start with rootfs (use debos to create a Debian rootfs)
	- kernel (build from BSP source)
	- bootloader (build from BSP source)
- make sure things work still!

# **CI integration**

- debos recipes in GitLab (or elsewhere)
- reproduce the image build in the cloud
	- nightly builds
	- merge requests
	- release tags
	- email notifications on failure

## **Security**

- **Lockdown serial ports** 
	- bootloader
	- kernel
	- check all ports!
- **Lockdown services** 
	- debug services, ssh-server
	- factory installation scripts

# **Packaging your app**

- Container vs native
- Open build service
	- build Debian packages
	- GitLab stores source code
	- builds dependences in order
	- creates APT repo

## **OTA upgrades**

- **MVP & iterative feature development**
- Requirements:
	- Secure upgrades!
	- No bricking
- A/B "slot" system
	- Two slots containing a rootfs, bootloader chooses which slot
	- Upgrade happens in userspace
	- Allows for rollback on failure

## **OTA upgrades**

- RAUC is a nice framework
	- Integrates with Debos
	- Really generic
	- Signed/encrypted upgrade bundles
	- Casync integration allows installation of chunked update and only upgrades what has changed

#### **Chain-of-trust**

- Secure-boot depends on vendor
- Convert rootfs to readonly
- Use dm-verity for filesystem verification
- Use overlayfs to replace configuration files
- If chain-of-trust broken, do not load app

#### **Product lifetime**

- Base Kernel on LTS stable
- Potential automated rebasing in GitLab?

#### **Automated testing**

- LAVA continuous integration system
	- Flash image to board
	- Run some tests
	- Report overall pass/fail
	- Email notifications to team
- Submit test jobs through GitLab
	- Push image out if tests pass?

#### **Factory provisioning**

- Seperate PC to run tests (NUC?)
- Use the same image as your app
- Extra scripts to program serial numbers etc
- Database of test results by serial number
- Barcode scanner

# **Thank you & questions!**

- type: message priority: high body: Collabora is hiring... recipient: you calltoaction: <https://col.la/join>
- type: message priority: medium body: Ask questions! recipient: you calltoaction: The chatbox Christopher Obbard chris.obbard@collabora.com @obbardc